**MODELLO DD59 VERSIONE 1.0**

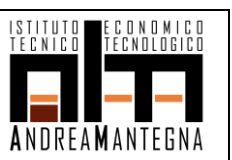

# **PROGRAMMA SVOLTO DAL DOCENTE DISCIPLINARE**

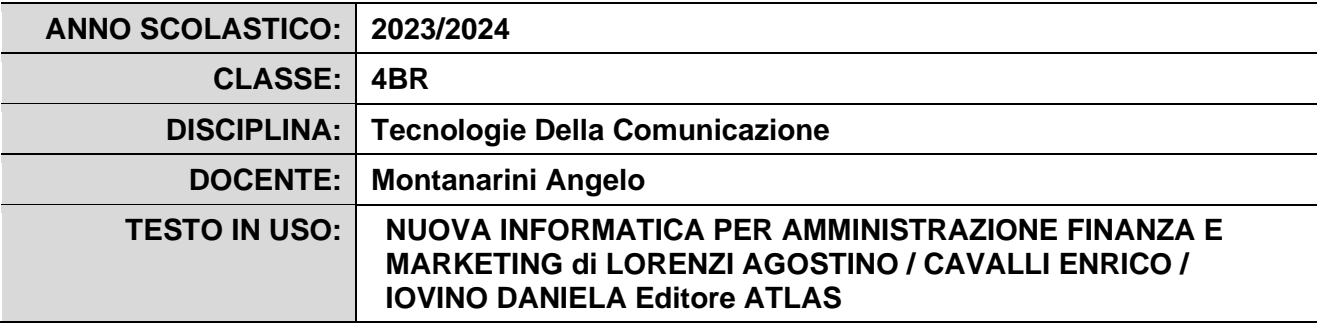

# **PROGRAMMA DETTAGLIATO**

### Modulo 1 : **Le Reti**

- Reti di computer
- Classificazione delle reti per distanza
- La Rete Locale
- I componenti della rete locale : cavi, wifi, access point switch, hub, firewell, gateway, Indirizzo IP v4 e v6, La subnet musk
- I protocolli Internet e Web
- Sistema dei nomi di dominio

# Modulo 2 : **Il Linguaggio HTML.**

- Il browser e i moduli aggiuntivi.
- I Tag di base (<html><head><title><br/>body>).
- Le entità carattere.
- Tag di blocco e Tag in linea **<h1>…<h6>,<p>,<hr>**.
- Gli elenchi puntati e numerati **<ul><ol><li>**.
- Creazione di tabelle **<table><td><th><tr>** e gli attributi **colspan e rowspan**.
- I tag di contesto stilistico</u> <br/>**b><i>>sty>br/>**
- I Link : utilizzo del tag **<a>** e degli attributi **href, title**.
- Link speciali a indirizzi email, e numeri telefonici: uso di **mailto:** e **tel://**
- Creazione di segnalibri : uso di **id** e **#**.
- Indirizzi assoluti e relativi.
- Inserimento di immagini : utilizzo di **<img>** e degli attributi **src** ed **align**.
- I Form : oggetti radio, checkbox, multiarea, elenchi a cascata , oggetti data.

# Modulo 3 : **I Fogli di Stile**

- I selettori e regole di base
- Tipologie di foglio : esterno. Utilizzo del tag **<link>**
- Tipologie di foglio : incorporato. Utilizzo del tag **<style>**
- Tipologie di foglio : in linea. Utilizzo dell'attributo **style**.

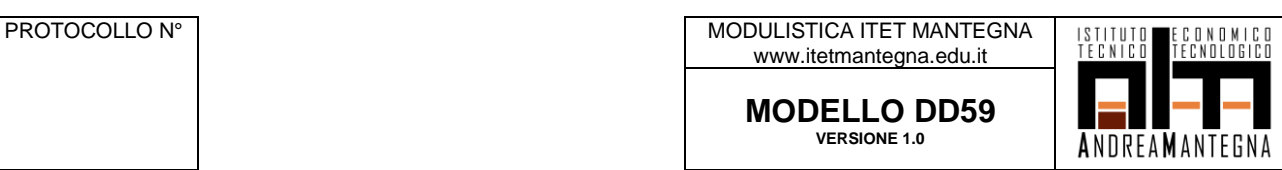

- Le proprietà per la formattazione: color, background-color, font-family, fontsize, font-weight, font-style, font, line-height, text-align.
- Classi (**., class**), Id(**#,id**) e pseudo-classi(**:link,:visited,:hover,:active**).

Il Docente

ANGELO MONTANARINI

*(firma autografa sostituita a mezzo stampa)*

Il Docente

*(firma autografa sostituita a mezzo stampa)*